1. Considerar un sistema dinámico descripto por

$$
\frac{dy}{dt} + y = u,
$$

donde *u* es la entrada e *y* la salida. Suponer que *y*(0) = *a*, y determinar la transformada de Laplace de *y* y la correspondiente función temporal cuando la entrada *u* es un escalón. (Comparar con el ejercicio 2 de Problemas 1). Determinar la función transferencia del sistema.

2. Para calcular la función temporal correspondiente a la transformada de Laplace

$$
Y(s) = \frac{s+2}{s^2 + 0.1s + 4}
$$

podemos utilizar el hecho de que la función temporal es la misma que la respuesta al impulso de la función transferencia  $Y(s)$ . Demostrar que es así! Una vez que lo hayan demostrado, pueden obtener la función temporal con MATLAB de la siguiente forma (para más detalles ver el apunte *Introducción a* MATLAB)

 $Y=tf([1,2],[1,0.1,4])$ ; impulse(Y);

3. Considerar el sistema descripto por el diagrama de bloques

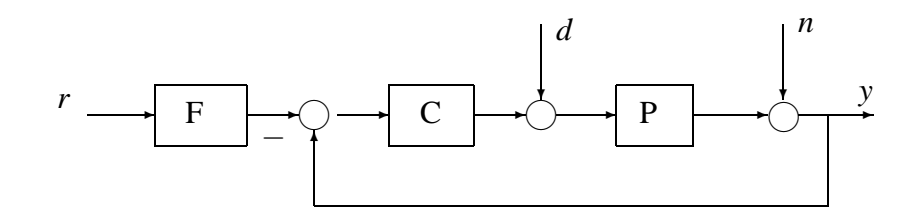

Calcular la función transferencia que relaciona y con *r* y con *d*. Especializar el caso donde  $F = 1$ , el controlador es un controlador PI con función transferencia

$$
C(s) = 1 + \frac{1}{s}
$$

y el proceso es un motor con funcion transferencia ´

$$
P(s) = \frac{3}{s(s+2)}.
$$

Calcular la función transferencia desde la señal de referencia r a la salida y. Utilizar MATLAB para calcular la respuesta al escalón. Calcular también los polos a lazo cerrado.

4. Relacionar las siguientes transformadas de Laplace

$$
Y_1(s) = \frac{s}{(s^2 + s + 1)}
$$
  
\n
$$
Y_2(s) = \frac{1}{s + 1}
$$
  
\n
$$
Y_3(s) = \frac{1}{s^2 + 2s + 1}
$$
  
\n
$$
Y_4(s) = \frac{1}{s + 10}
$$
  
\n
$$
Y_5(s) = \frac{10}{s + 10}
$$
  
\n
$$
Y_6(s) = \frac{1}{(s + 1)^4}
$$
  
\n
$$
Y_7(s) = \frac{1}{s^2 + 0.1s + 1}
$$
  
\n
$$
Y_8(s) = \frac{1}{(s + 1)^8}
$$
  
\n
$$
Y_9(s) = \frac{1}{s^2 + s + 1}
$$

con las funciones temporales dadas a continuación. Pueden utilizar MATLAB, pero, por favor, piensen primero.

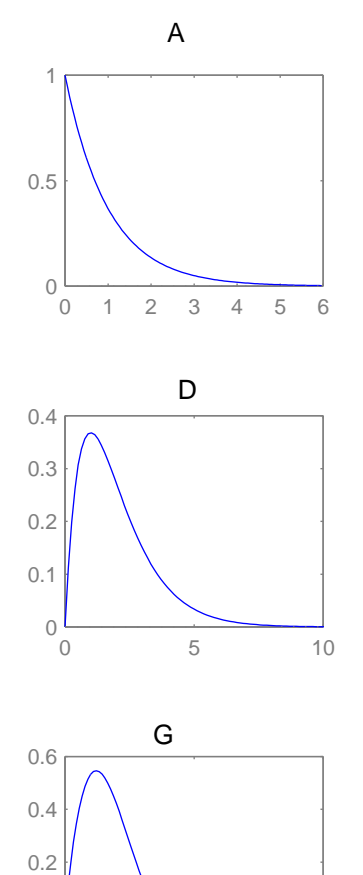

0 5 10

 $-0.2$   $\frac{1}{0}$ 

0

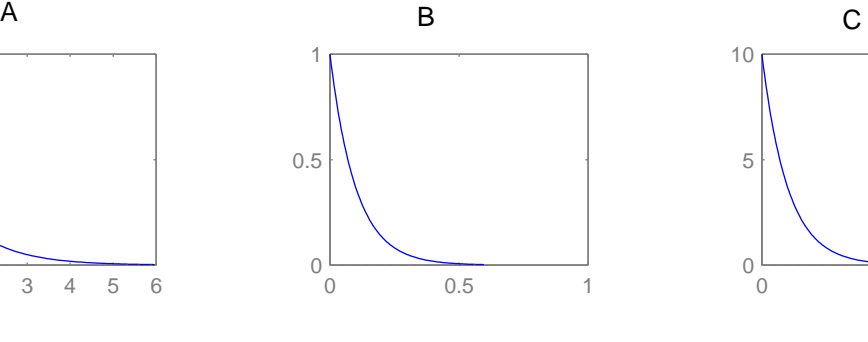

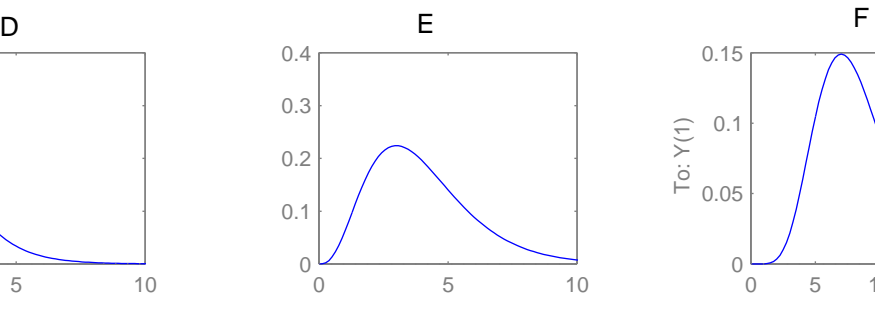

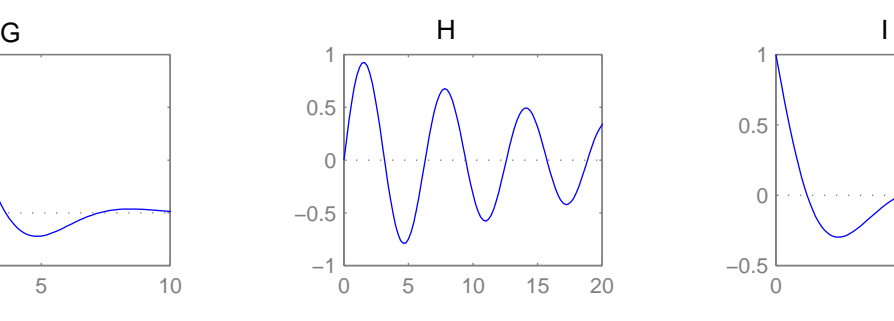

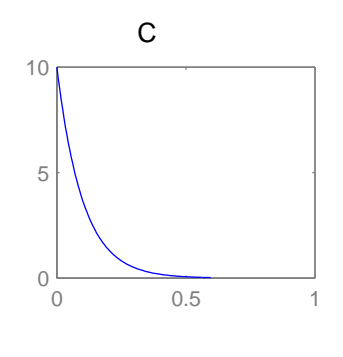

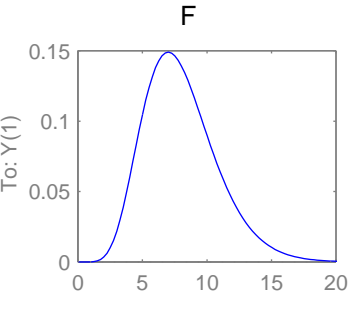

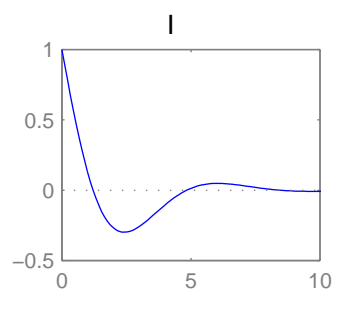

5. Relacionar las funciones de transferencia

$$
Y_1(s) = \frac{s}{(s^2 + s + 1)}
$$
  
\n
$$
Y_2(s) = \frac{1}{s + 1}
$$
  
\n
$$
Y_3(s) = \frac{1}{s^2 + 2s + 1}
$$
  
\n
$$
Y_4(s) = \frac{1}{s + 10}
$$
  
\n
$$
Y_5(s) = \frac{10}{s + 10}
$$
  
\n
$$
Y_6(s) = \frac{1}{(s + 1)^4}
$$
  
\n
$$
Y_7(s) = \frac{1}{s^2 + 0.1s + 1}
$$
  
\n
$$
Y_8(s) = \frac{1}{(s + 1)^8}
$$
  
\n
$$
Y_9(s) = \frac{1}{s^2 + s + 1}
$$

con las respuestas al escalón dadas a continuación. Piensen primero y utilicen MATLAB para verificar los resultados obtenidos.

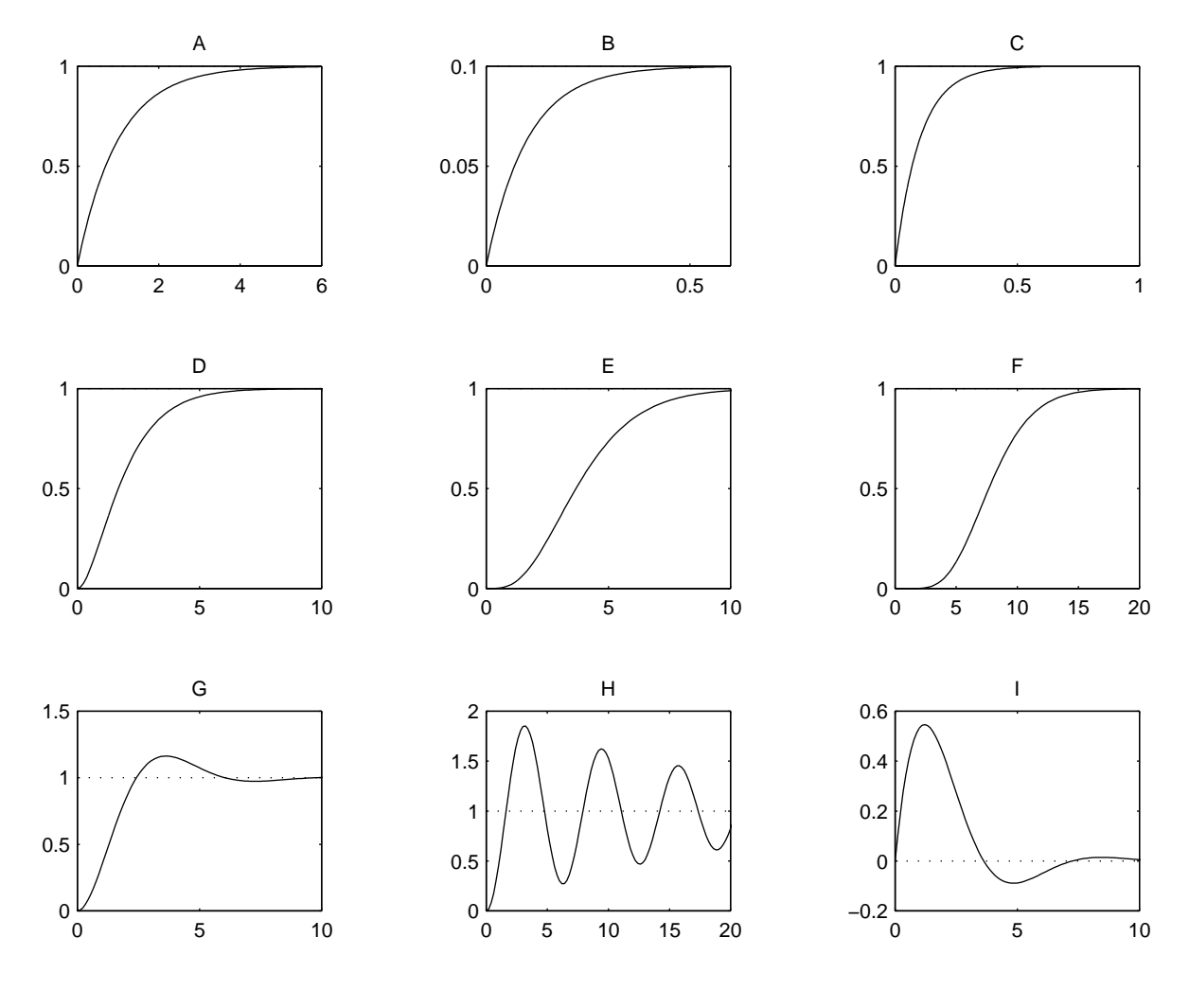